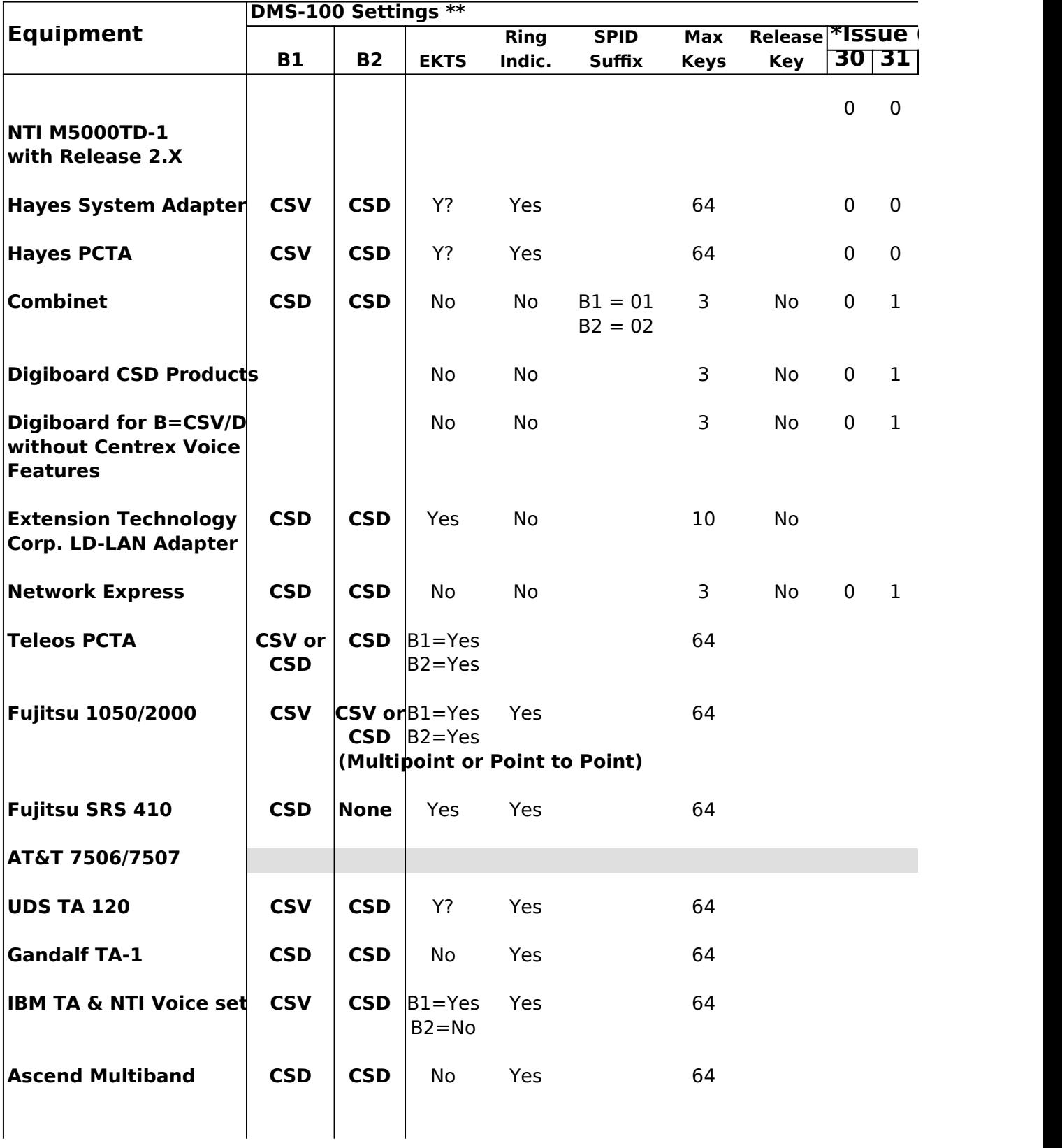

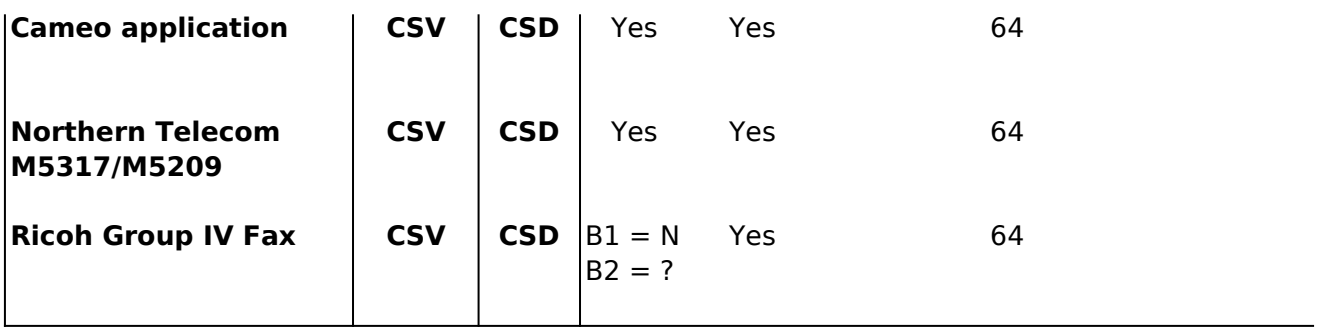

**\* Current BCS in the SRVAC DMS-100 is 34 as of 8/93 \*\* All DMS-100 settings are Dynamic TEI and Functional Signalli** 

**Disclaimer: These lab notes are collected from a variety of sourable and are incomplete and are incomplete and are incomplete and university of sourage and university of sourage and university of sourage and university P useful for troubleshooting problems but they should not be use** configuring lines. All vendor names are the trademarks or registered trademarks of the state although some names may be shown in shorthand on this list.

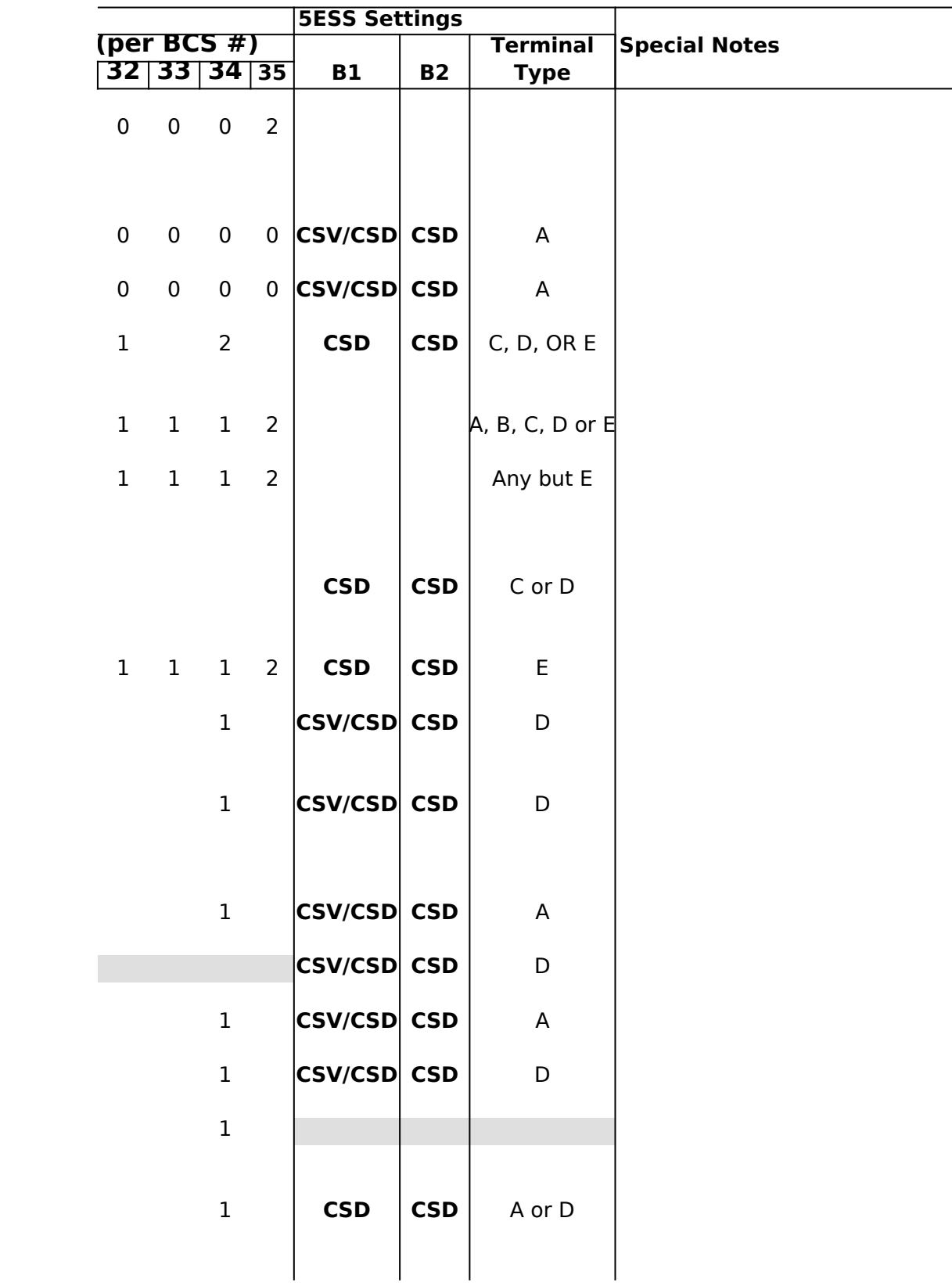

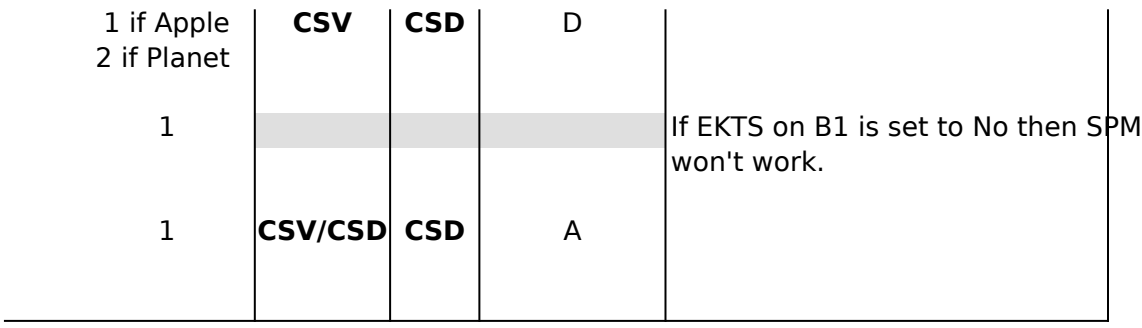

## $$

rces and are incomplete and unverified. They may be **ud as a substitute for the vendors' documentation when** stered trademarks of their respective holders, This is not a complete list of available ISDN equipment.